**cc**

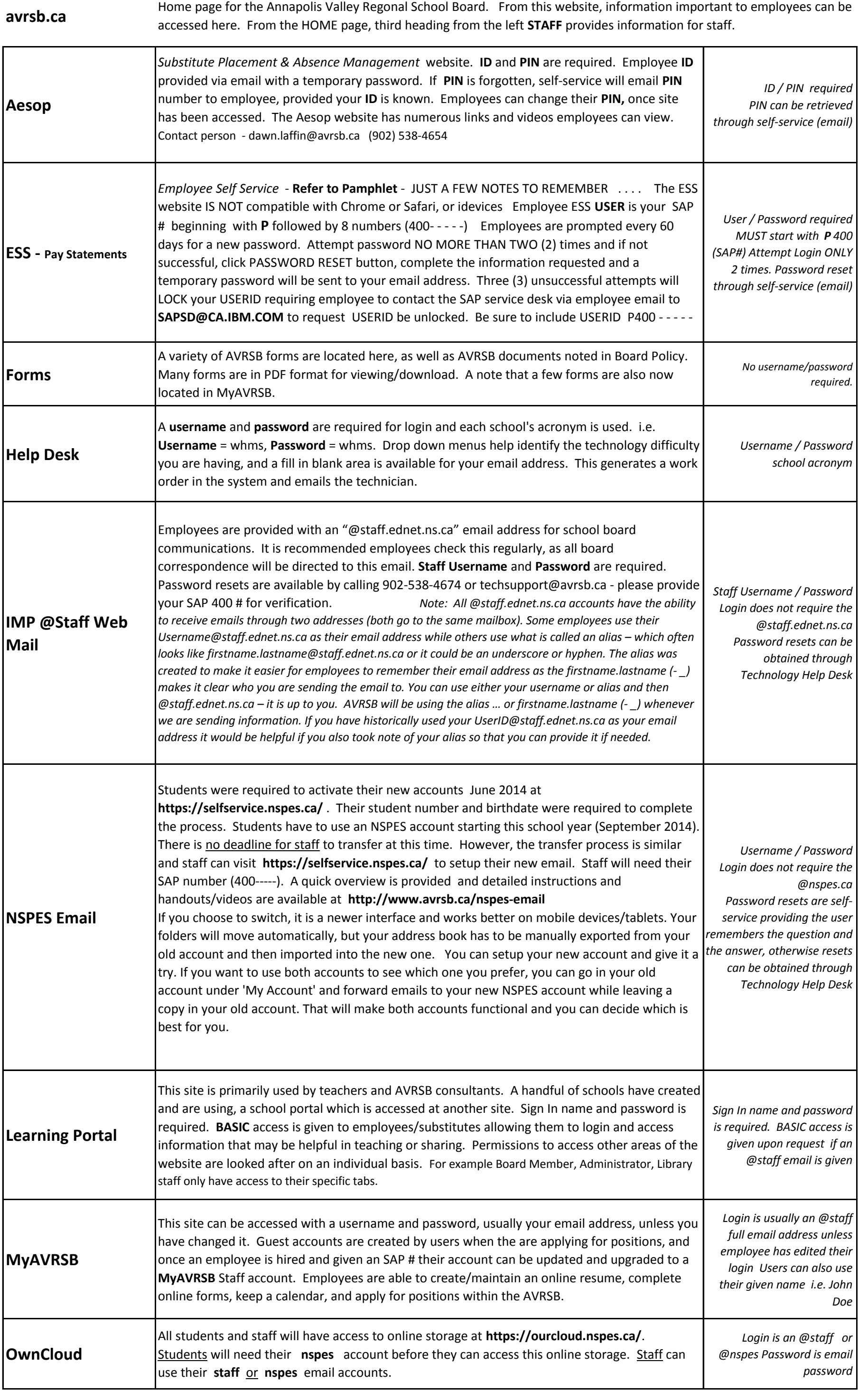